# **Servosila G-code Reference**

## **Servosila Motion Controller**

**Revision D (December 2023)**

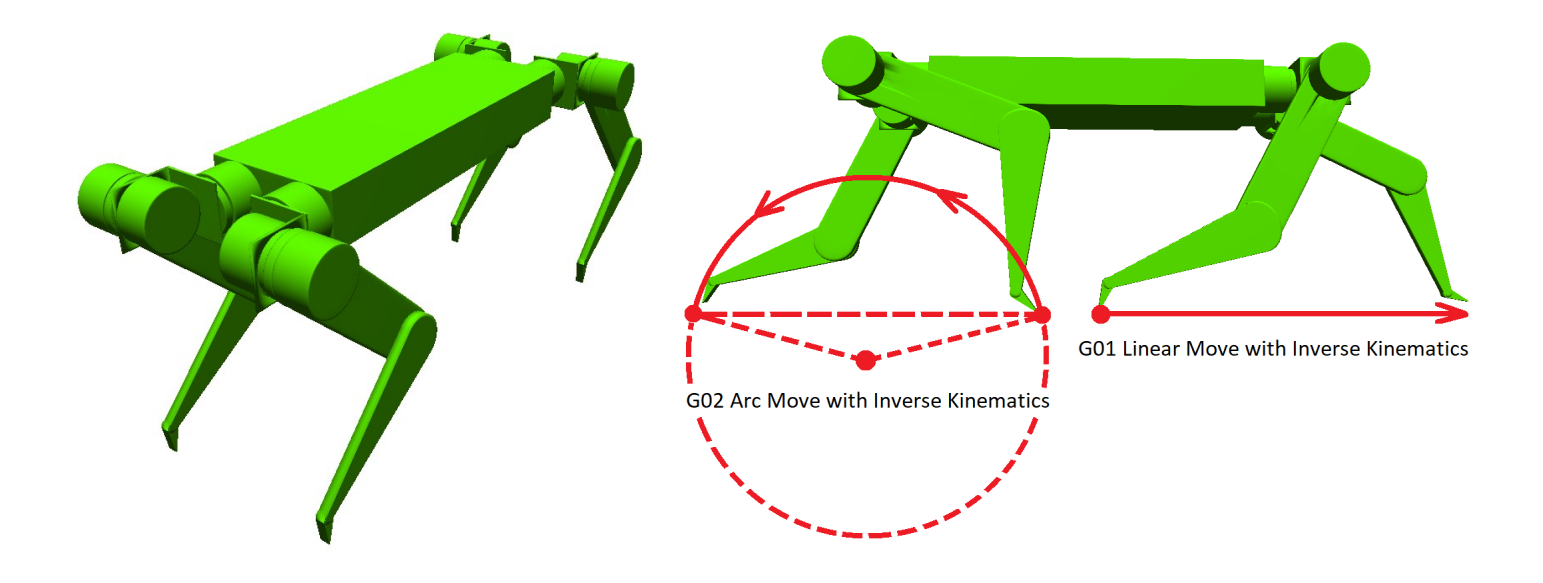

#### TABLE OF CONTENTS

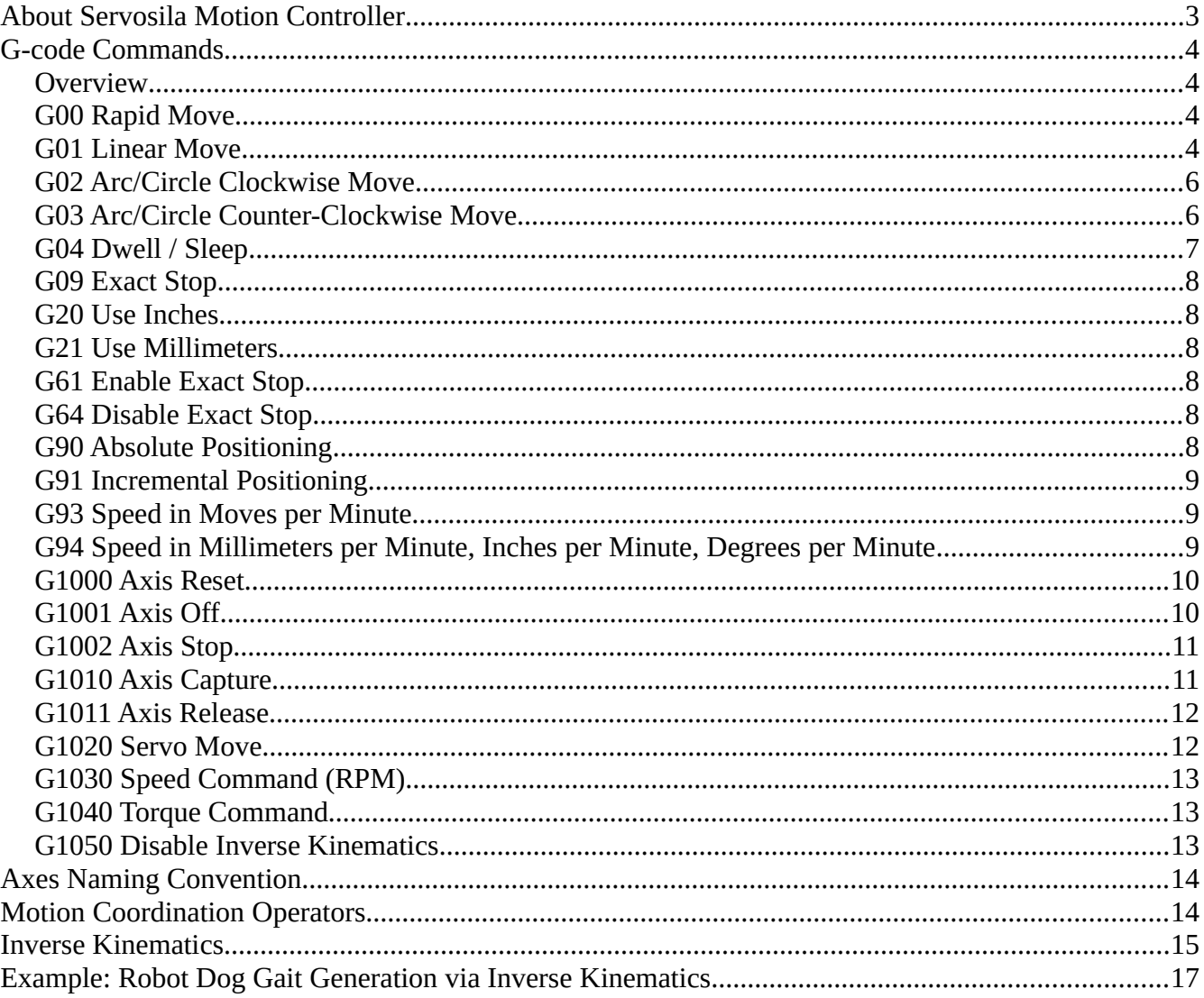

## <span id="page-2-0"></span>**About Servosila Motion Controller**

Servosila Motion Controller is embedded software for controlling motion of modern multi-axis robotic systems. The software runs on Linux, Windows or as a firmware on embedded MCUs.

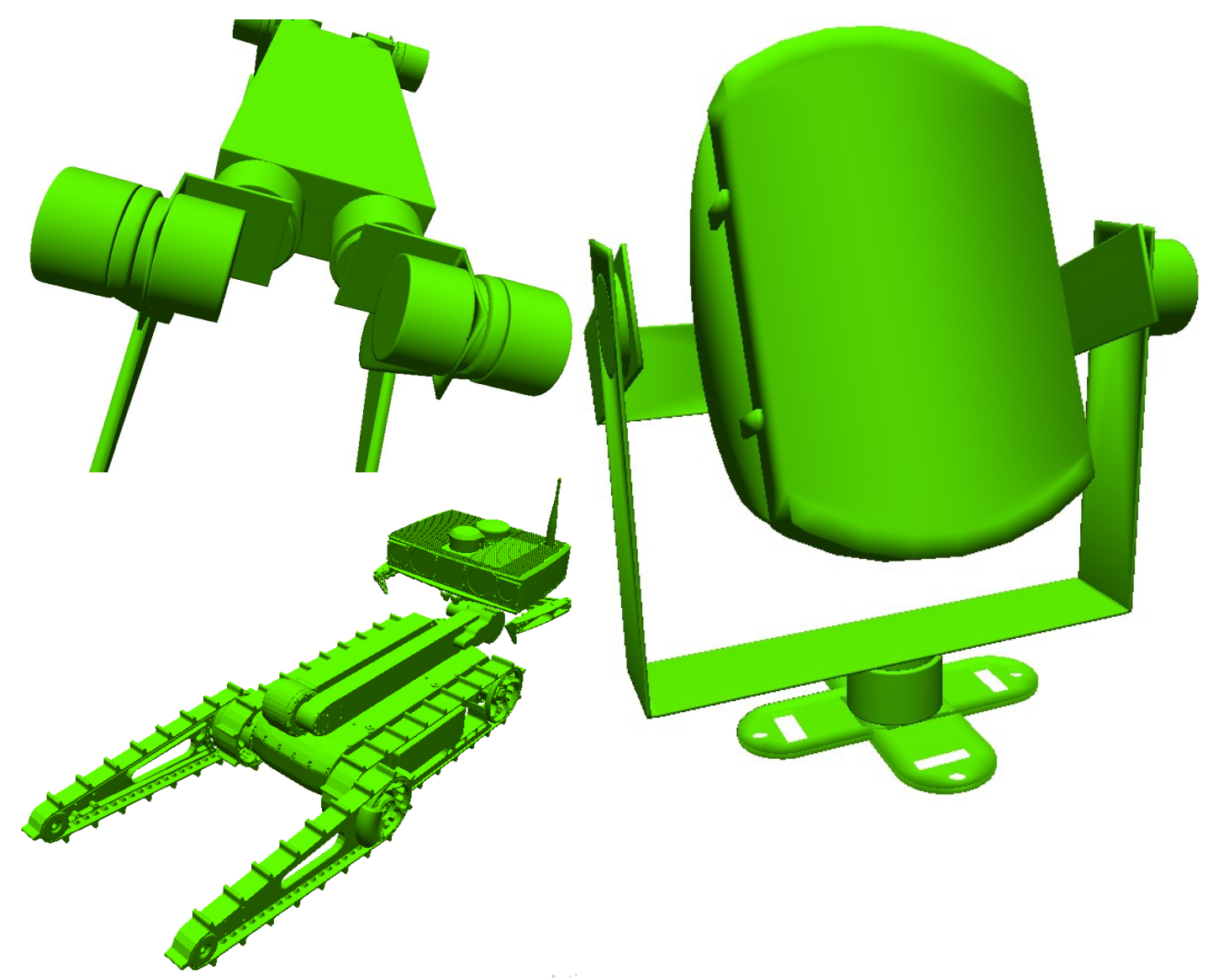

Servosila Motion Controller uses **G-code** for the following **purposes**:

- as a way to define **geometry** of coordinated motions in a text format,
- as a high-level communications **protocol** between the Motion Controller and higher-level user applications,
- as a simple **scripting language** for programming multi-axis robotic systems,
- as a target language for generative AI and LLMs.

## <span id="page-3-3"></span>**G-code Commands**

#### <span id="page-3-2"></span>**Overview**

The following sections list G-code commands supported by Servosila Motion Controller. Several code listings are embedded throughout the document for illustration purposes.

#### <span id="page-3-1"></span>**G00 Rapid Move**

The G00 command moves one or many axes to specified target positions. The command is applicable to both rotary and linear axes. The motion is performed at the axes' maximum speeds defined by their servo drives' configuration and their motors' performance. The motion is not coordinated among the axes. This means that the axes may arrive at their destinations independently of each other and at different times.

The command has an implicit "Exact Stop" feature. This means that the command's execution ends only once all participating axes have reached their destinations and stopped within a preconfigured tolerance distance from their targets. Consider using an alternative [G1020 Servo Move](#page-11-0) if the "Exact Stop" feature is not required, or an alternative [G01 Linear Move](#page-3-0) if a motion coordination among participating axes is needed.

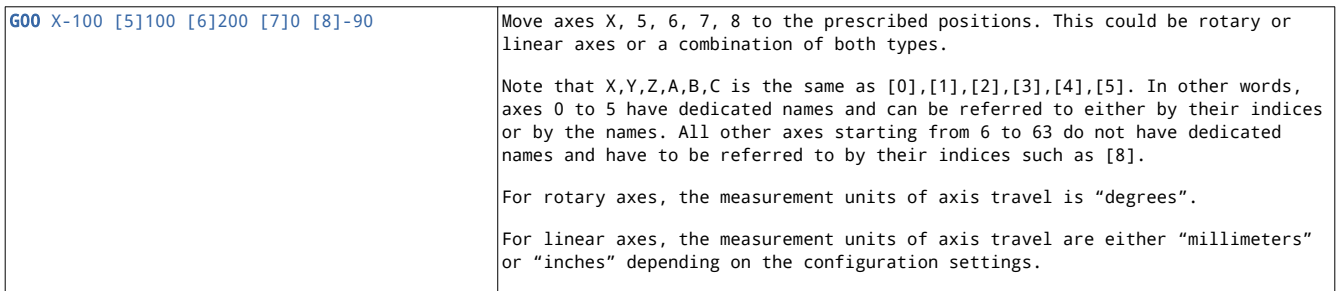

#### <span id="page-3-0"></span>**G01 Linear Move**

The G01 command moves axes to prescribed target positions in a *coordinated way*. This means that all participating axes arrive at their destinations together at the same time while moving at synchronized speeds. The synchronization means, for example, that if one of the axes completes 40% of its travel to a target position, then all the other axes have completed exactly as much of their travels by that time. The command is applicable to both linear and rotary axes, including mixes of axes of both types assuming a proper speed measure is used to specify a combined motion speed (see [G94 Speed in](#page-8-0) [Millimeters per Minute, Inches per Minute, Degrees per Minute](#page-8-0)).

If all the axes participating in the move are linear Cartesian ones, then such a motion produces a straight line trajectory in the Cartesian space similar to XYZ-type CNC machines or typical 3D printers. If any of the axes are rotary, or the linear axes are not Cartesian ones, then the trajectory is not necessarily a straight line. The axes could even belong to disjoined mechanisms, but still move in a

coordinated way using the G01 command. What matters is that the axes move together in a coordinated way and arrive to their destinations at the same time. This is a "workhorse" command.

In contrast to [G00 Rapid Move,](#page-3-1) the G01 command does not enforce "Exact Stop" at the end of the travel by default. Since axes have physical inertia, this might lead to rounded corners between interconnected trajectories whenever the axes are not capable to keep up with desired speed of motion. If this effect needs to be avoided, use [G09 Exact Stop](#page-7-5) or [G61 Enable Exact Stop](#page-7-2) commands to enable "Exact Stop" function for the G01 command.

The G01 command can be used with *Inverse Kinematics function* that translates a linear motion of an end-effector in a Cartesian space into a motion of non-Cartesian axes. See section [Inverse Kinematics.](#page-14-0)

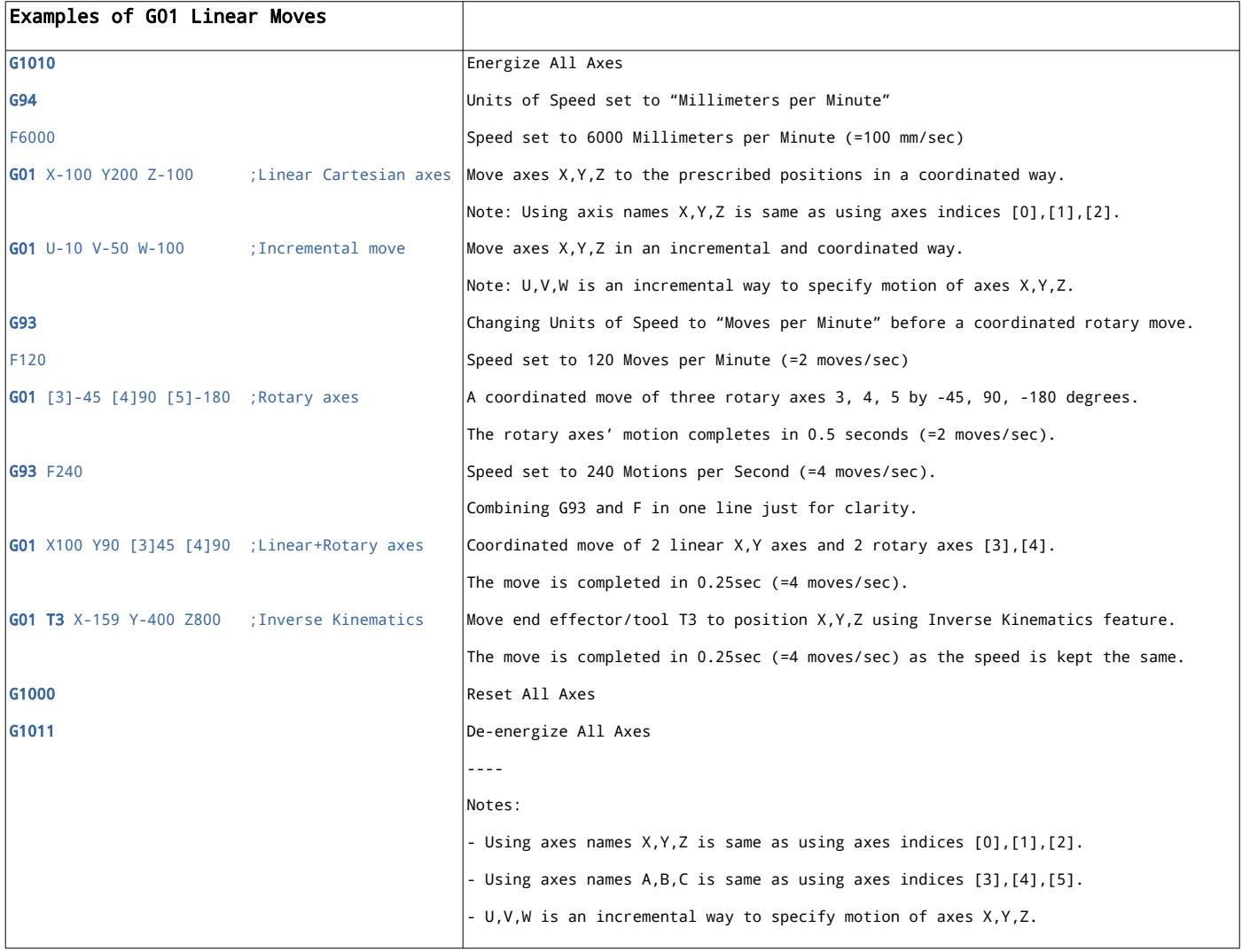

#### <span id="page-5-1"></span>**G02 Arc/Circle Clockwise Move**

See [G03 Arc/Circle Counter-Clockwise Move.](#page-5-0)

#### <span id="page-5-0"></span>**G03 Arc/Circle Counter-Clockwise Move**

The G02 and G03 commands cause a motion of **2 axes** along a circular trajectory or **3 axes** along a helix trajectory in a coordinated way. Depending on the provided parameters, the trajectories may be a *full circle*, *a minor arc*, *a major arc*, *a helix, a multi-turn circle*, *a multi-turn helix*, or a *multi-turn arc*. The trajectories could be clockwise ones (G02) or counter-clockwise ones (G03).

The command is applicable to linear Cartesian axes only, or otherwise must be used with *[Inverse](#page-14-0) [Kinematics](#page-14-0)* function to translate an arc motion in a Cartesian space into a motion of non-Cartesian axes.

By default, the G02 and G03 commands do not enforce "Exact Stop" at the end of the travel. Since axes have physical inertia, this might lead to rounded corners at the end of interconnected trajectories whenever the axes are not capable to keep up with desired speed of motion. In this case, use [G09 Exact](#page-7-5) [Stop](#page-7-5) or [G61 Enable Exact Stop](#page-7-2) to enable "Exact Stop" function for the G02 and G03 commands.

There are two variations of the G02 and G03 commands:

- Variation #1: **Radius** is Provided (via parameter R). Positive R means minor arc. Negative R means major arc.
- Variation #2: **Arc Center** is Provided (via parameters I,J,K). This variation can be used to produce a full circle or a full helix. Note that the center of the arc/circle is defined in incremental way, so I,J,K coordinates are actually increments to a current position.

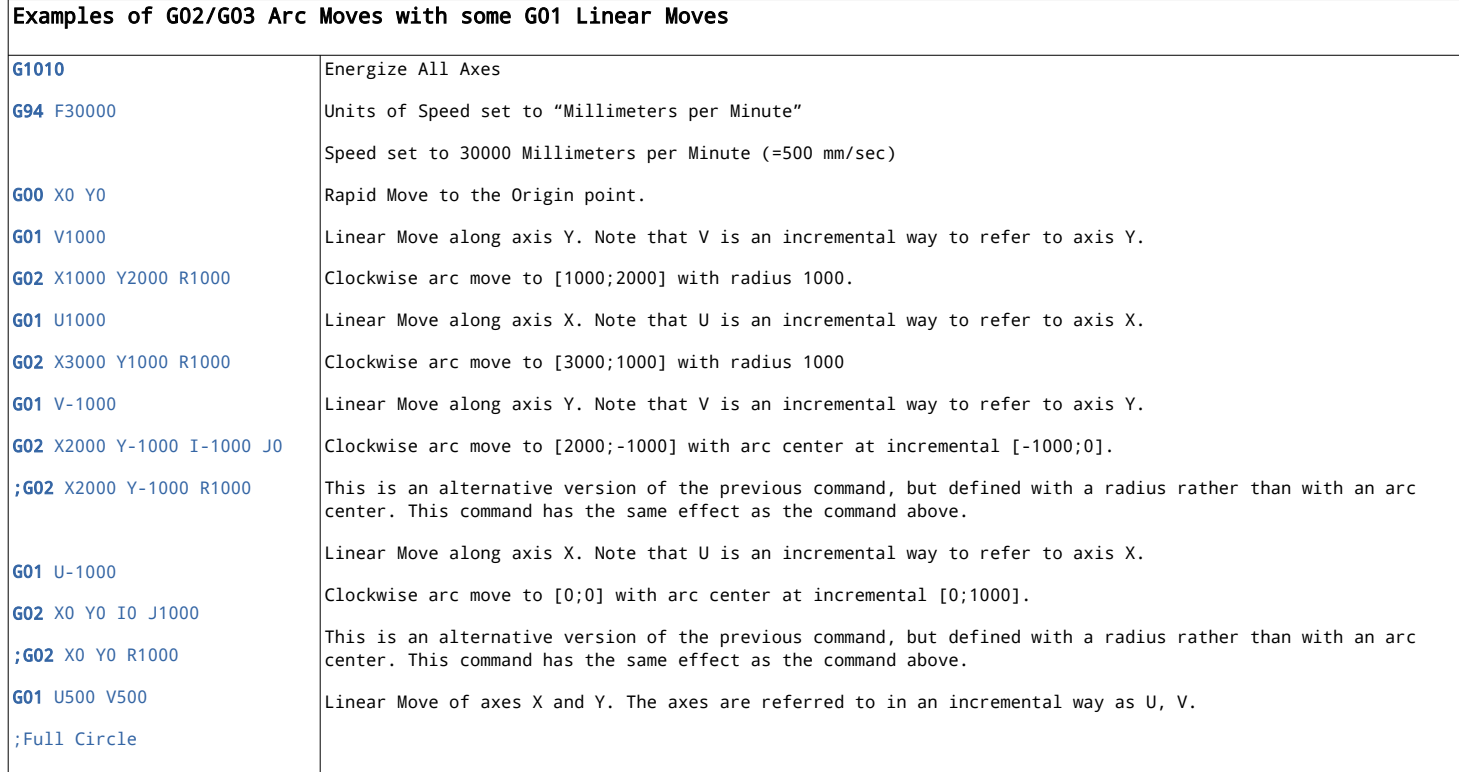

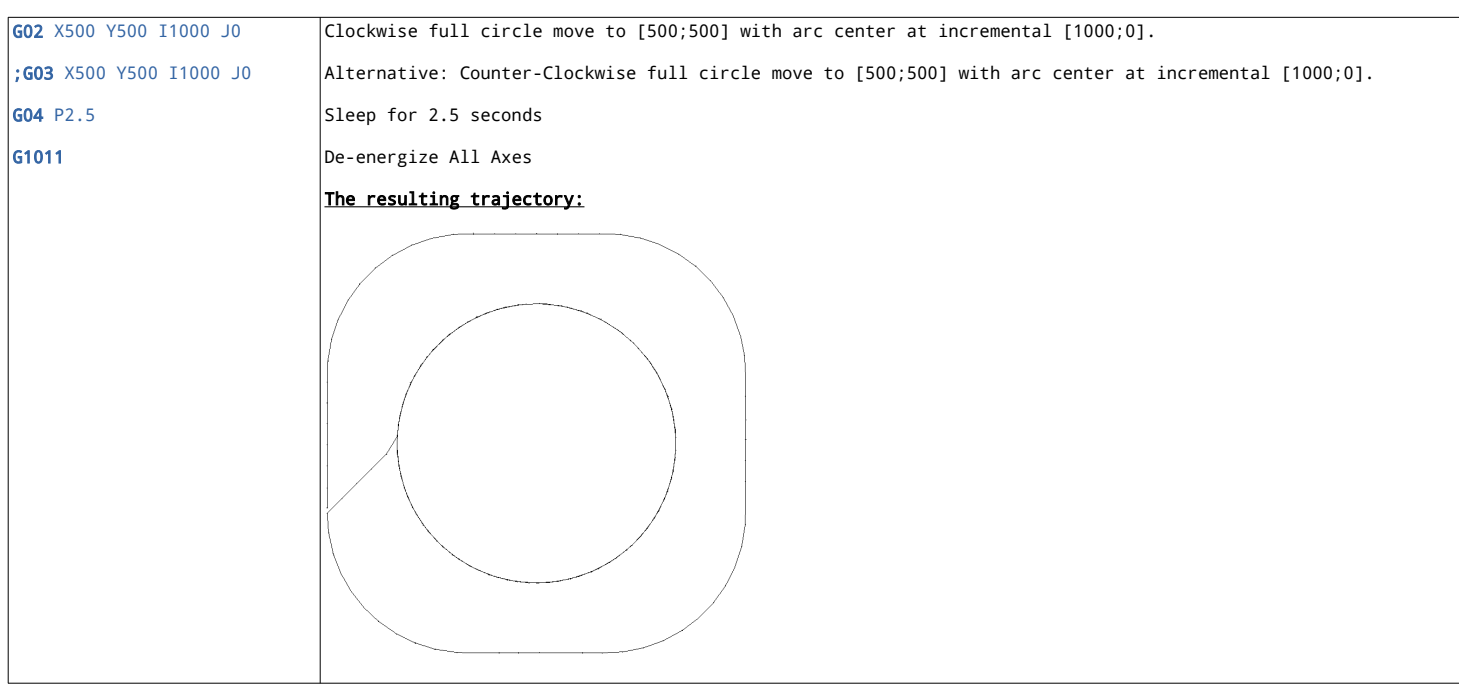

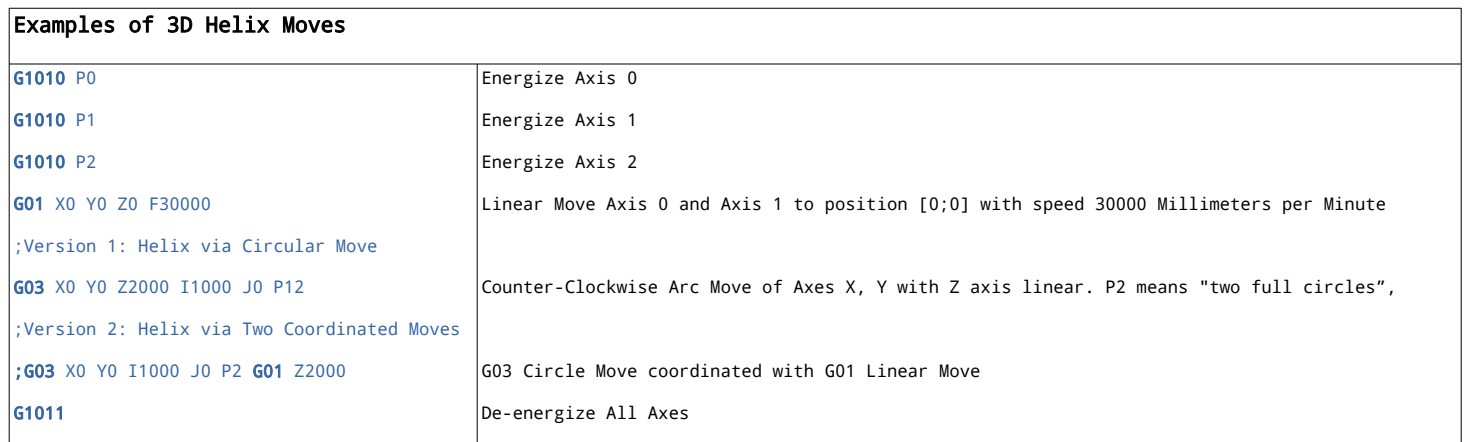

#### <span id="page-6-0"></span>**G04 Dwell / Sleep**

The G04 command causes a temporary suspension of execution of any further G-code commands for a prescribed period of time. The program just idles for this time period.

However, the axes are allowed to continue moving during the program's sleep time. The sleep time may be used to allow the axes to catch up with previously issued G-code commands. Although execution of *new* G-code commands is suspended, the execution of *previous* commands may still be ongoing as the axes have certain physical inertia. Another way to achieve the same result is by using the "Exact Stop" feature.

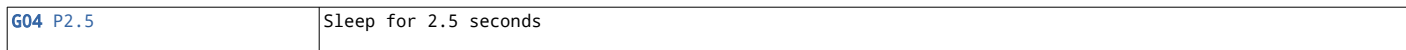

#### <span id="page-7-5"></span>**G09 Exact Stop**

The G09 command enables "Exact Stop" function for a single G-code command that immediately follows the G09 command. This means that the following command's execution ends only once all participating axes have reached their destinations and stopped within a preconfigured tolerance distance from their targets. The G09 command affects the next G-code command only and does not affect any commands after. For a modal version of the G09 command, look at [G61 Enable Exact Stop](#page-7-2) and [G64](#page-7-1) [Disable Exact Stop.](#page-7-1)

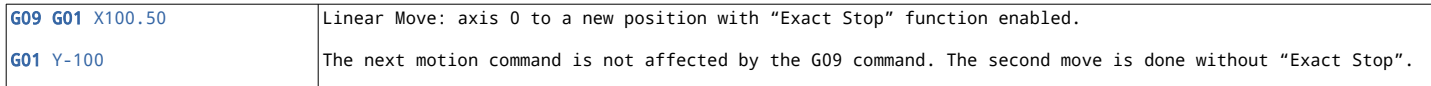

#### <span id="page-7-4"></span>**G20 Use Inches**

The G20 command switches the system from using millimeters to using inches for all motion commands such as Linear Move or Arc/Circle Move. This change includes switching the speed measure from *Millimeters per Minute* to *Inches per Minute*. As a good programming style, the G20 command should be issued at the very beginning of the program to avoid mixing up units in the program.

#### <span id="page-7-3"></span>**G21 Use Millimeters**

The G21 command reverses the G20 command. The default distance units are millimeters, so this command is only needed whenever G20 is used.

#### <span id="page-7-2"></span>**G61 Enable Exact Stop**

The G61 command enables "Exact Stop" function in a modal way. This means that all subsequent motion commands are executed with "Exact Stop" until the function is explicitly disabled by a G64 command. This means that execution of each motion command ends only once all participating axes have reached their destinations and stopped within a preconfigured tolerance distance from their targets. This behavior slows down the motion, but improves precision of the trajectory tracking by the axes. By default, the "Exact Stop" feature is disabled for all moves except [G00 Rapid Move](#page-3-1). Enable the "Exact Stop" feature when it is really needed only.

#### <span id="page-7-1"></span>**G64 Disable Exact Stop**

The G64 command reverses the G61 command. By default, the "Exact Stop" feature is disabled for all moves with an exception of [G00 Rapid Move](#page-3-1) that always uses "Exact Stop".

### <span id="page-7-0"></span>**G90 Absolute Positioning**

The G90 command reverses the G91 command. The "Incremental Positioning" feature is disabled by default.

#### <span id="page-8-2"></span>**G91 Incremental Positioning**

The G91 enables "Incremental Positioning" function, also known as relative positioning. When "Incremental Positioning" is activated, the system treats parameters of motion commands such as X, Y, Z, A, B, C, [6], [7],…. etc as relative to the current position of the corresponding axes.

The G91 command is a modal one. This means that all motion commands that follow a G91 command are automatically assumed to have their parameters defined in an incremental way. An alternative to the modal approach is to use U, V, W parameters instead of X, Y, Z when defining motion parameters. The U, V, W parameters are incremental versions of X, Y, Z and allow providing incremental parameters on per-command basis rather than in a modal way.

#### <span id="page-8-1"></span>**G93 Speed in Moves per Minute**

See [G94 Speed in Millimeters per Minute, Inches per Minute, Degrees per Minute](#page-8-0)

#### <span id="page-8-0"></span>**G94 Speed in Millimeters per Minute, Inches per Minute, Degrees per Minute**

The G93 and G94 commands define units of motion speed to be used with motion commands such as Linear Move or Arc/Circle Move. The speed units are set in a modal way meaning that the chosen measure of speed is used until the program's end is reached or another command changes the speed units again. In the essence, these commands define units of speed in which F codes specify speeds for motion commands.

There are two principal ways to define a speed of a coordinated motion:

- *Moves per Minute* is a measure of speed applicable to both *rotary* and *linear* axes including complex multi-axes moves that involve axes of both types. This is in contrast with the second type of measures of speed (see *Millimeters per Minute)* that is applicable to either 2-3 Cartesian linear axes, or a *single* rotary axis or a *single* linear axis. The speed measure *Moves per Minute* is a generalized version of *Revolutions per Minute (RPM)*. While *RPM* is concerned with rotations, *Moves per Minute* is a more generic version that can be used to specify speeds of arbitrary linear motions as well as rotary motions including motions of disjoined mechanisms and motions of various combinations of linear and rotary axes. This caters for a unified programming approach.
- *Millimeters per Minute* is a "traditional" measure of speed that is primarily designed for linear Cartesian axes such as those found of XYZ-type CNC machines or typical 3D printers, where such speed is called *feed rate* (thus the F parameter). The distance for such speed measurements is computed using a *square root of sum of squares of travels* of the two or three Cartesian linear axes involved in the motion. Note that the formula produces an incorrect result if the axes are not Cartesian ones. This speed measure can be used with Linear Move as well as Arc/Circle

Move assuming that the participating axes are linear Cartesian ones. It is also used with [Inverse](#page-14-0) [Kinematics](#page-14-0) commands that may involve both rotary and linear axes.

There are important variations of the *Millimeters per Minute* measure of speed:

- **Inches per Minute**. It is possible to switch from using millimeters to using inches as measures of distances. In such a case, the speed unit automatically becomes *Inches per Minute* instead of *Millimeters per Minute.*
- *Degrees per Minute.* Motion speeds defined in *Millimeters per Minute* are automatically treated as defined in *Degrees per Minute* whenever applied to a *single rotary axis*. Note that for moves that involved multiple rotary axes the motion speed must be defined using the other units (*Moves per Minute),* or, otherwise, *inverse kinematics* commands must be used.
- When the *Millimeters per Minute* measure is used to move a *single linear* axis, the speed is defined as speed *along that linear axis*. In other words, a single linear axis is "always a Cartesian one".

The default speed measure is *Millimeters per Minute.*

#### <span id="page-9-1"></span>**G1000 Axis Reset**

The G1000 command transmits "Reset" commands to the servos of the specified axes. The effects of the command are specified in the servo drive's reference document.

Typical effects are:

- The axes start "free-wheeling" if the mechanics permits.
- Fault Latches are cleared. This can be used as a way to restart after a hardware fault.
- The servo drives perform a "soft reset" routine.
- Firmware-controlled Multi-Turn Work Zone Counts are reset by the servo drives. This does not affect multi-turn encoders.

Refer to a servo drives' reference document for information about what happens with servos upon them receiving a "Reset" command.

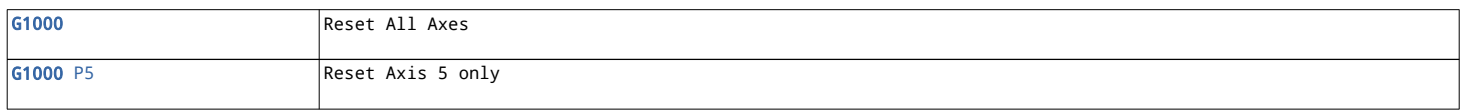

#### <span id="page-9-0"></span>**G1001 Axis Off**

The G1001 command transmits "Off" commands to the servos of the specified axes. The effects of the command are specified in the servo drives' reference document.

Typical effects are:

• The axes start "free-wheeling" if the mechanics permits.

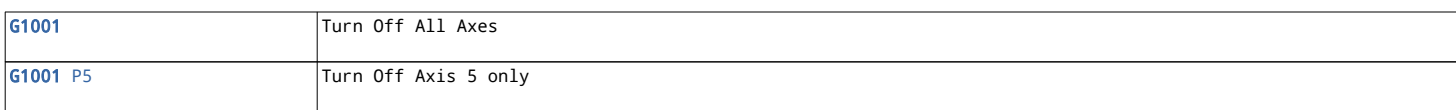

#### <span id="page-10-1"></span>**G1002 Axis Stop**

The G1001 command transmits "Stop" commands to the servos of the specified axes. The effects of the command are specified in the servo drives' reference document.

Typical effects are:

- The axes' motion is stopped in a controllable way. The motion is stopped not by friction of "free-wheeling", but by a counteracting torque applied by the servo drive.
- Upon a controllable stop, the servo drive may apply a brake to the axis. This depends on the configuration of the servo drive. Alternatively, upon reaching a zero speed, the axis may start "free wheeling".

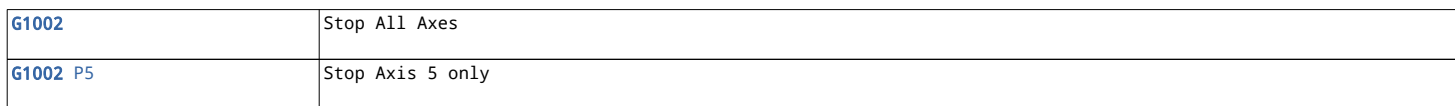

#### <span id="page-10-0"></span>**G1010 Axis Capture**

The G1010 command energizes servo actuators of specified axes. By default, axes are not energized and therefore are allowed to "free wheel" if the mechanics permits.

The G1010 commands works as the following:

- The system reads the axes' current positions from the axes' **encoders**.
- The encoders' readings are converted into millimeters, inches or degrees depending of the axes' types and G-code modal settings.
- The system then uses the converted values as references to initiate servo positioning of the axes. The axes' servos energize and start holding their positions even under influence of external forces. The "free-wheeling" stops.
- If an axis has been already energized, nothing else is done to the axis.

Note that an axis must be "energized" this way before the axis is allowed to be used with motion commands such as [G01 Linear Move](#page-3-0) or [G02 Arc/Circle Clockwise Move.](#page-5-1) Otherwise, a runtime error is reported by the system upon attempting to move an axis that is not energized. Essentially, each G-code program should start from energizing selected axes that are to be used by the program. It is possible to energize all axes at once with a single G1010 command.

The exceptions are the following commands that energize the axes automatically: [G00 Rapid Move](#page-3-1), [G1020 Servo Move.](#page-11-0) These commands can be used at the beginning of the program instead of G1010 to simultaneously energize and move axes to initial positions. The commands [G1030 Speed Command](#page-12-2) [\(RPM\)](#page-12-2), [G1040 Torque Command](#page-12-1) also do not require the axes to be energized.

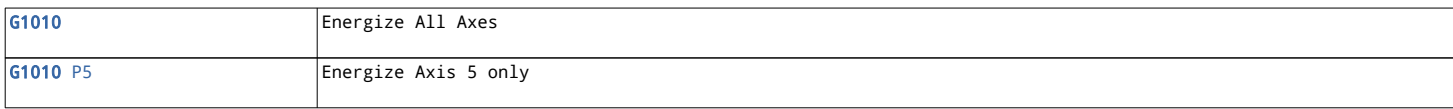

#### <span id="page-11-1"></span>**G1011 Axis Release**

The G1011 command reverses the effects of the [G1010 Axis Capture](#page-10-0) command.

The G1011 command works as the following:

- The system stops regularly transmitting commands to the servos that actuate the axes referred to by the G1011 command.
- Since the servos stop receiving commands from the motion control system, the servos start to time out within a preconfigured heartbeat-tracking period of time. What happens next with each axis depends on the configuration of the servo drive that actuates the axis. For example, an axis might start "free-wheeling" or, alternatively, the servo might automatically apply a brake to the axis. This is governed by the configuration of the servo drives rather then by motion control system. In the essence, the G1011 command tells the system to "stop commanding" the servos, and the servo drives are left to cope with this on their own. It is recommended that a [G1000](#page-9-1) [Axis Reset,](#page-9-1) a [G1001 Axis Off](#page-9-0) , or a [G1002 Axis Stop](#page-10-1) command is issued prior to a G1011 command to gracefully shutdown each axis.

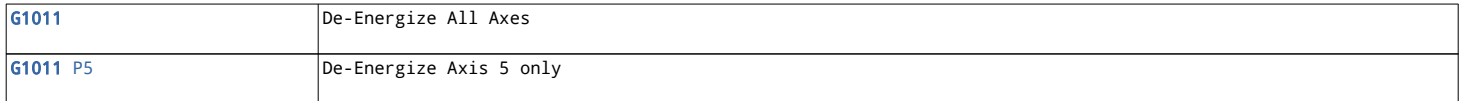

#### <span id="page-11-0"></span>**G1020 Servo Move**

The G1020 command causes the system to transmit "Servo" positioning commands to the servo drives that actuate specified axes. The axes start moving to the commanded target positions independently of each other at a maximum speed of each axis, not in a coordinated way. Furthermore, the system does not wait until the axes actually reach their destinations and just proceeds with executing the program's next G-code command.

The G1020 command differs from a similar [G00 Rapid Move](#page-3-1) command in the way that "Exact Stop" is not enforced. No waiting for the axis to actually reach their destinations.

If compared with a similar [G01 Linear Move](#page-3-0) command, the G1020 command does not do coordination of the axes' motion. Each of the axes moves at their own maximum speed without taking into account what other axes are doing.

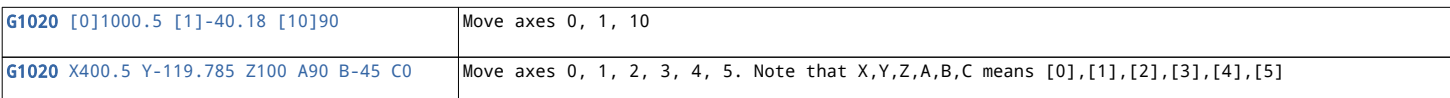

### <span id="page-12-2"></span>**G1030 Speed Command (RPM)**

The G1030 command causes the system to transmit an "Electronic Speed Control (RPM)" command to each to the axes refereed to by the command. The axes' motors start spinning at the specified RPM speed.

Note that servo drive might apply limits on the travels of the axes. This is governed by the servo drive's own configuration. The system does not wait for the axes to reach their prescribed speeds before proceeding to the next G-code command. The axes may not actually manage to reach the commanded speed at all.

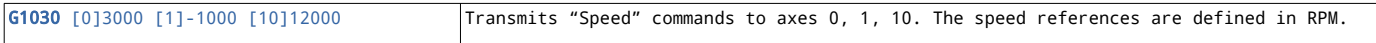

#### <span id="page-12-1"></span>**G1040 Torque Command**

The G1040 command causes the system to transmit an "Electronic Torque Control" command to each to the axes refereed to by the command. The axes' actuators then apply the prescribes torques to the axes. The system does not wait for the axes to apply their prescribed torques before proceeding to the next G-code command. The axes may not actually manage to reach the commanded torque.

G1040 [0]0.14 [1]-1.2 [10]0.75 Transmits "Electronic Torque Control" commands to axes 0, 1, 10. The torque references are defined in Nm.

#### <span id="page-12-0"></span>**G1050 Disable Inverse Kinematics**

The G1050 command reverses the effects of a previously issued Txx code and unselects a chosen end effector/tool, thus disabling the [Inverse Kinematics](#page-14-0) function.

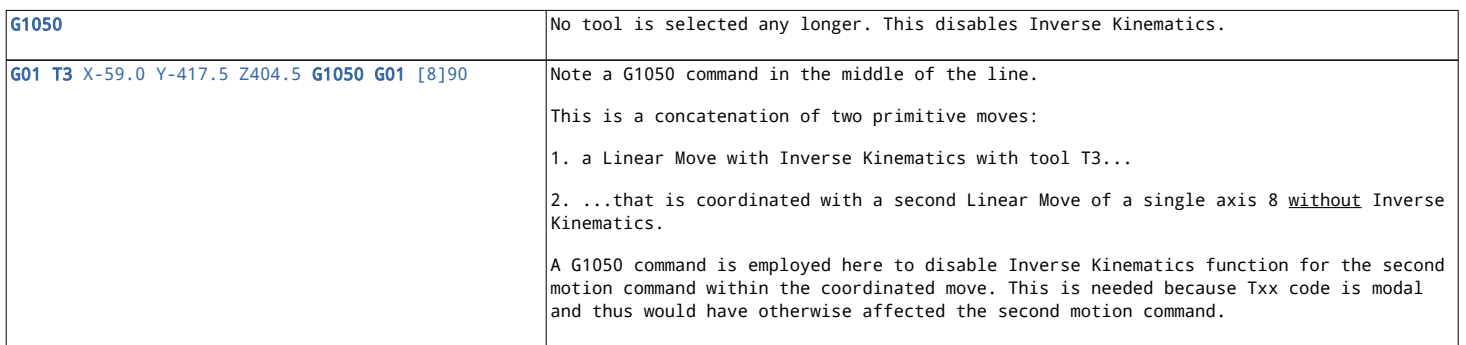

## <span id="page-13-1"></span>**Axes Naming Convention**

In motion commands, axes are referred to either by names or by indices. Note that names X,Y,Z,A,B,C have an equivalent index notation [0],[1],[2],[3],[4],[5]. In other words, axes 0 to 5 have dedicated names and can be referred to either by their indices or by the names. However, all other axes starting from 6 upwards do not have dedicated names and thus have to be referred to by their indices such as [8].

For example, consider two equivalent motion commands:

```
G00 Y3.5 Z-1.2 ;using axes names
;is the same as
G00 [1]3.5 [2]-1.21 ;using axes indices
```
Under default settings, the X,Y,Z,A,B,C parameters simply refer to axes 0,1,2,3,4,5. However, when [Inverse Kinematics](#page-14-0) function is enabled via a Txx code, the system starts treating  $X, Y, Z \& A, B, C$ parameters as Cartesian coordinates & Euler angles of the selected end-effector tool.

The codes U,V,W provide a way to refer to axes X,Y,Z an incremental way. The U, V, W codes are incremental versions of X,Y,Z codes and allow providing incremental parameters on per-command basis rather than in a modal way. To refer to other axes in the incremental way, use the modal [G91](#page-8-2) [Incremental Positioning](#page-8-2) code.

## <span id="page-13-0"></span>**Motion Coordination Operators**

There are three ways to define coordinated motion of multiple axes in a G-code program:

- 1. **Primitives.** Use [G01 Linear Move](#page-3-0), or [G02 Arc/Circle Clockwise Move](#page-5-1)/ [G03 Arc/Circle](#page-5-0) [Counter-Clockwise Move](#page-5-0) commands, the primitives with built-in motion coordination capabilities.
- 2. **Concatenation Operator over Primitives**. Write multiple primitive motion commands in the same line of code. This causes the motions to start and finish together in a coordinated and synchronized way. The *first motion command* in the line is special as it is used to compute the time needed to complete the motion. All other motion commands from the same line are synchronized with this first command. This operator is a "workhorse" way of creating complex multi-mechanism and multi-axis coordinated motions.
- 3. **Comma Operator between Primitives.** Use a comma operator "," to separate motion commands within the same line of code. This causes the motions to start together, but finish at their own time. The system waits until all motion commands within such a line of code finish before proceeding with executing the next line of code.

Consider the following examples illustrating the coordination operators:

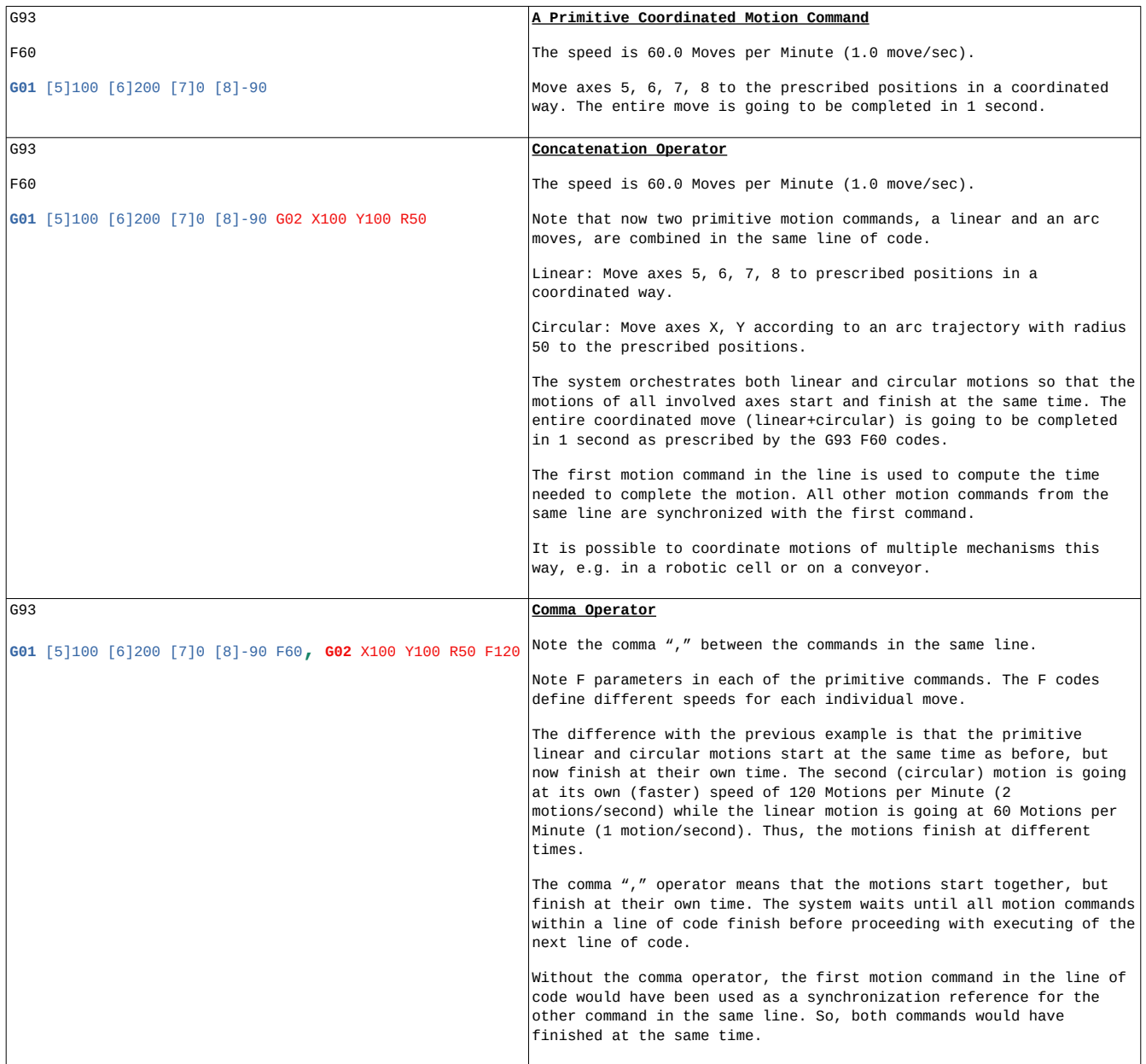

### <span id="page-14-0"></span>**Inverse Kinematics**

*Inverse Kinematics* is a function that translates G-code motion commands defined in a Cartesian tool space (X,Y,Z and angles A,B,C) into a motion of combination of non-Cartesian rotary and/or linear axes. The automatic translation generates the required Cartesian motion of a tool/end effector at the end of a kinematics chain such as a manipulator or a quadruped's leg. This function simplifies motion programming since the program code can stay focused on defining a trajectory of end effector(s) in a Cartesian space, while leaving it up to the motion control system to figure out how to achieve the desired trajectory(-ies) through a coordinated motion of non-Cartesian axes.

The inverse kinematics function is enabled by specifying a Txx parameter with a motion command such as a [G00 Rapid Move](#page-3-1), a [G01 Linear Move](#page-3-0) or a [G02 Arc/Circle Clockwise Move.](#page-5-1) The Txx code tells the system which of the end effectors/tools to move according to the motion commands. For example, T3 means "end effector/tool 3". All end effectors as well as their kinematic chains must be configured in a kinematics model loaded into the motion control system.

A Txx parameter when added to a motion command causes a *significant change* in the meaning of X,Y,Z,A,B,C motion parameters. In normal circumstances, the X,Y,Z,A,B,C parameters simply refer to axes 0,1,2,3,4,5 according to a naming convention. However, upon seeing a Txx code, the system starts treating X,Y,Z & A,B,C parameters as Cartesian coordinates & Euler angles of the selected end-effector tool. The inverse kinematics function then automatically converts the tool's coordinates into axes positions when executing the command. See [Example: Robot Dog Gait Generation via Inverse](#page-16-0) [Kinematics](#page-16-0).

The Txx code is a modal one. The T code simultaneously selects a tool/end-effector and enables the Inverse Kinematics function. The Inverse Kinematics function stays enabled for subsequent commands until it is explicitly disabled by a [G1050 Disable Inverse Kinematics](#page-12-0) command or until an end of program is reached. The G1050 command reverses the effects of a previously issued Txx code and unselects a chosen end effector/tool, thus disabling the [Inverse Kinematics](#page-14-0) function. It is possible to change selection of the tool dynamically by issuing a new Txx code that supersedes the previous Txx code.

## <span id="page-16-0"></span>**Example: Robot Dog Gait Generation via Inverse Kinematics**

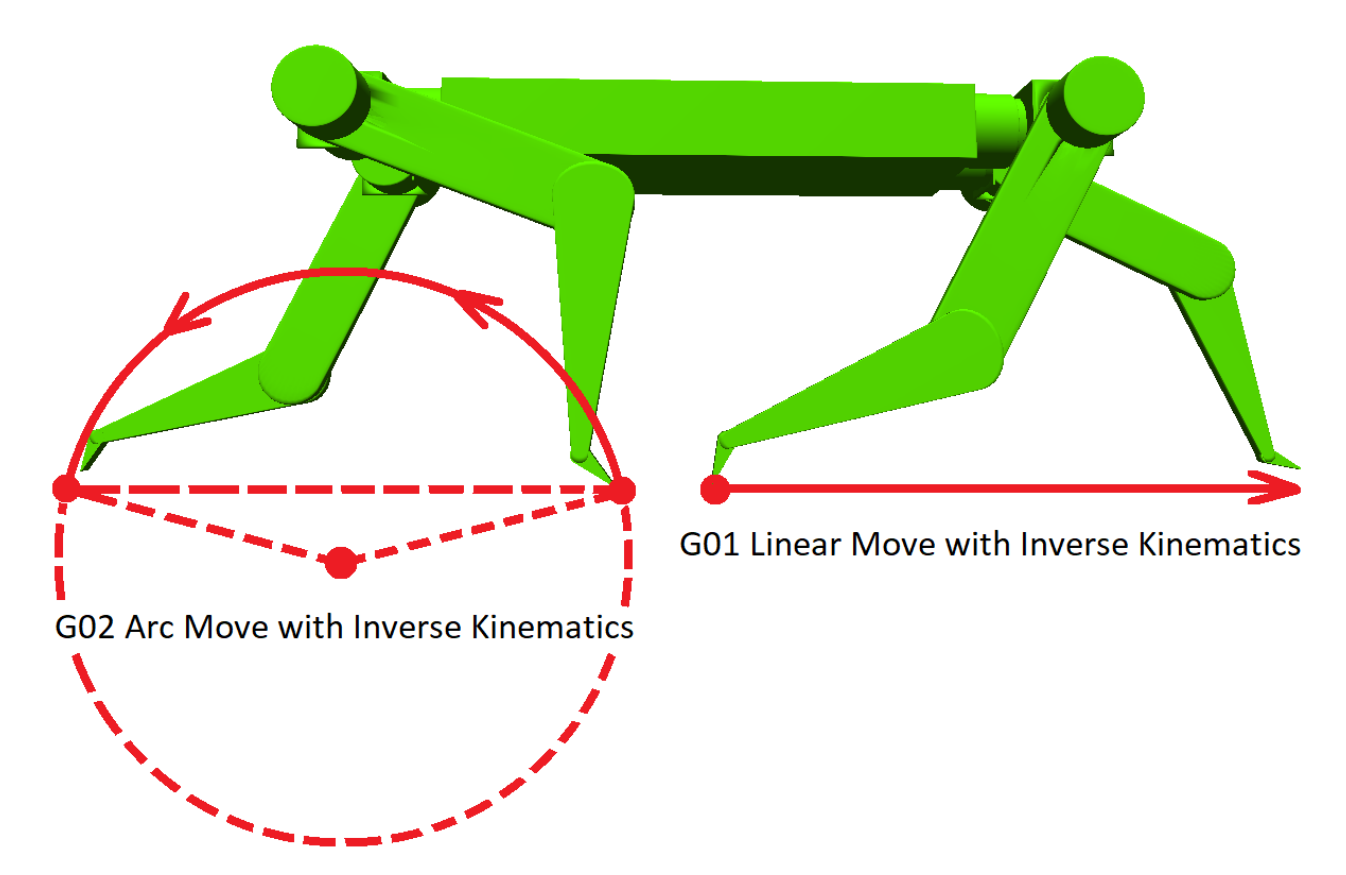

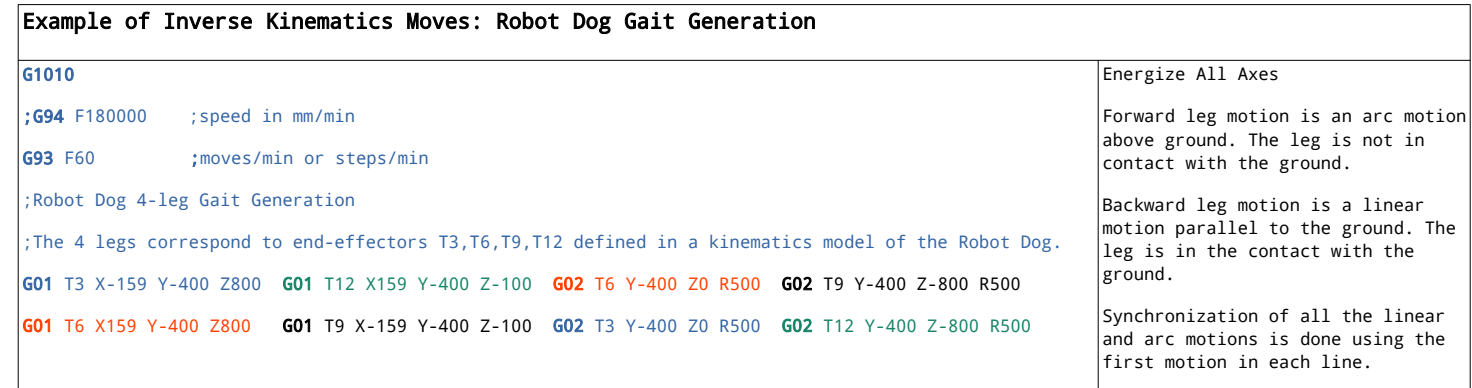

**Visit us at**

www.servosila.com/en/motion-control

**and**

**YouTube: <http://www.youtube.com/user/servosila>**